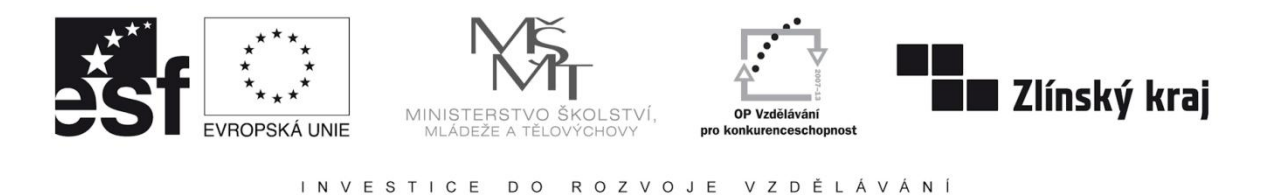

INTERNETOVÝ PORTÁL ELEKTROTECHNIKA - Tento projekt je spolufinancovaný Evropským sociálním fondem a státním rozpočtem České republiky<br>CZ.1.07/1.3.09/01.0021 D/0059/2009/ŘDP CZ.1.07/1.3.09/01.0021

## **Pixlr**

Tento editor svým přístupem v mnohých oblastech působí, jako z jiného světa, pokud jej srovnáme s jeho konkurencí. Vsází na zcela jiný přístup k uživateli; snaží se být nástrojem, který je možné kdykoli použít a nabídne dostatek funkcí.

Obrázek je možné vytvořit buď nový, nebo upravovat stávající, který si jednoduše vybereme na disku a nahrajeme na server. Podporovány jsou formáty jpg, gif, png a bmp.

Ovládací prvky jsou soustředěny do horního menu a ovládacího panelu. Panel nástrojů nabízí možnosti výběru oblasti; obdélník, laso pro volný výběr a populární "kouzelnou hůlku" pro inteligentní výběr.

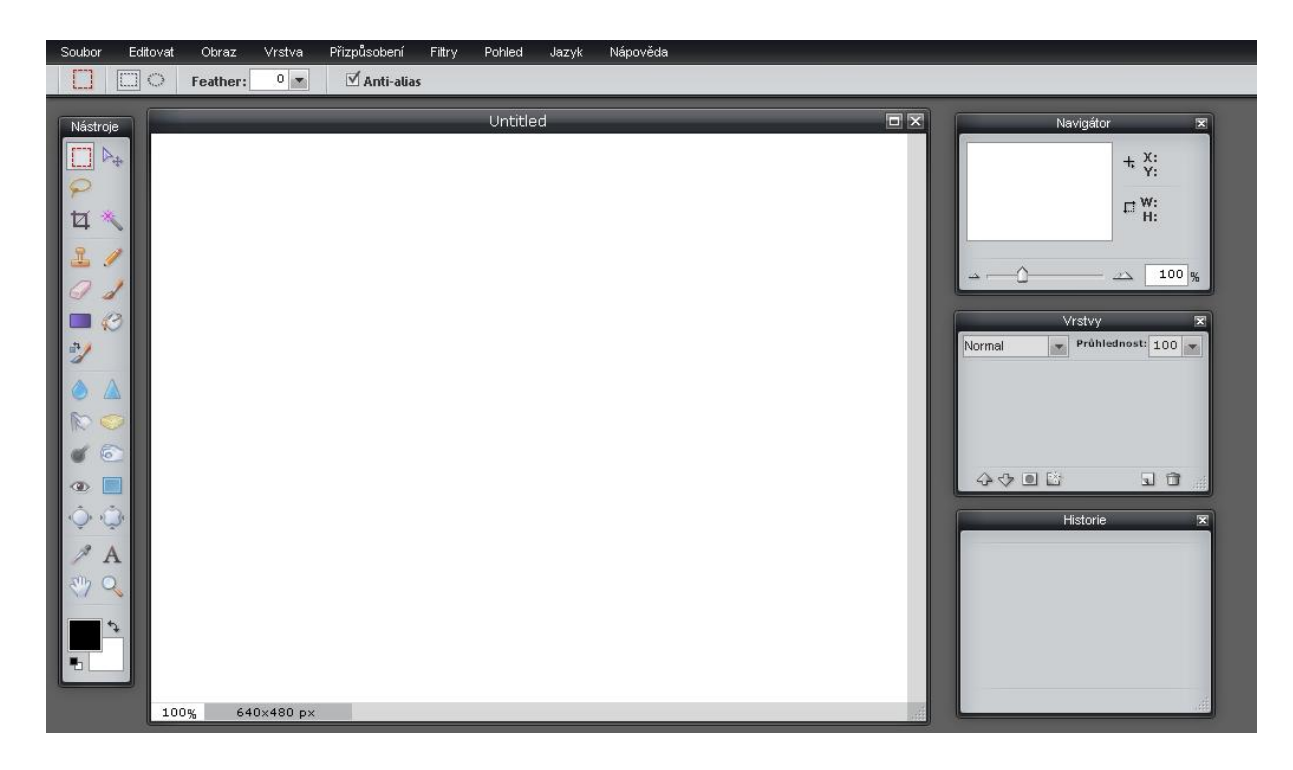

Další skupina funkcí představuje obvyklé nástroje pro rozostření a doostření, klasické rozmazání vybrané oblasti, její ztmavení či zesvětlení, nástroj na odstranění červených očí, deformací obrázku nebo nástroje na malování obdélníků či elips. Nástroje jsou voleny tak,

aby umožnili co nejprofesionálnější a nejpohodlnější editaci s využitím většiny moderních funkcí a nástrojů. Pixrl se tak snaží oslovit především pokročilé a náročnější uživatele.

Poslední skupina nástrojů v tomto panelu se věnuje práci s textem. Tomu nelze v podstatě nic zásadního vytknout. Fontů je k dispozici dostatek, výběr barvy písma byl bezproblémový. S textem se pak pracuje jako s objektem, který lze různě přesouvat. Nechybí pochopitelně ani možnost nastavit velikost a styl. Kromě nástrojů na práci s textem je k dispozici kapátko, lupa pro selektivní výběr oblasti, která se má přiblížit a obvyklá ruka pro pohyb na fotografii.

Na závěr je důležité podotknout, že v možnosti výběru různých jazykových mutací se nachází i čeština.